# **Vitalinux DGA - Soporte #3893**

## **IES SANTIAGO HERNANDEZ Información sobre las etiquetas**

2021-11-16 11:37 - Vicente Gayarre Latorre

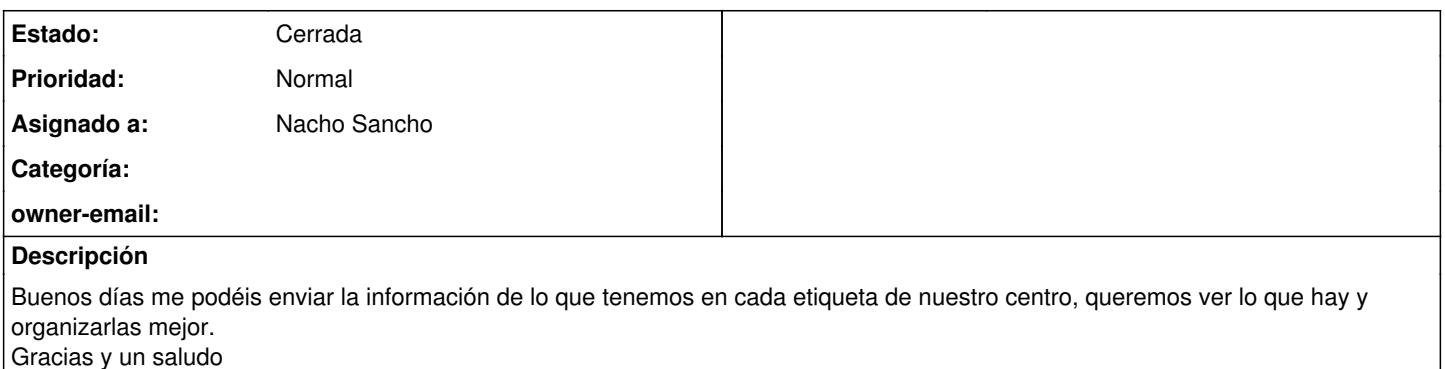

**Histórico**

#### **#1 - 2021-11-16 13:18 - Nacho Sancho**

*- Estado cambiado Abierta - Nueva por Abierta - Respuesta Soporte*

*- Asignado a establecido a Nacho Sancho*

Hola Vicente...te cuento un poco. Espero que te aclares, pero sino es así, no dudes en preguntarme! (que saco los datos un poco en bruto...queremos trabajarlo para poder verlo mejor)

## **ETIQUETAS**

SEC-SANTIAGOHERNANDEZ SEC-SANTIAGOHERNANDEZ.AULAS SEC-SANTIAGOHERNANDEZ.AULAS20 SEC-SANTIAGOHERNANDEZ.DAW2 SEC-SANTIAGOHERNANDEZ.DEPARTAMENTOS SEC-SANTIAGOHERNANDEZ.PORTATILES

## **SOFTWARE ADICIONAL AL BASE - POR DESPLIEGUES**

Despliegue: repo-ies-santiago-hernandez

Instalar: vx-dga-l-conf-centro-iessantiagohernandez, s4a, scratch, geogebra, solfege, kalzium, gperiodic, tkgate, arduino, librecad, qtqr, audacity, recordmydesktop, oregano, squeak-vm, python3-dbus.mainloop.pyqt5, python3-notify2, python3-pil, python3-reportlab, python3-reportlab-accel Borrar:

Etiquetas Aplica: SANTIAGOHERNANDEZ, SANTIAGOHERNANDEZ.PORTATILES Excepciones: \*\*\* Despliegue: repo-instalacion-docker Instalar: apt-transport-https, ca-certificates, curl, gnupg-agent, software-properties-common, docker-ce, docker-ce-cli Borrar: Etiquetas Aplica: SANTIAGOHERNANDEZ.DAW2 Excepciones: 32 bits \*\*\* Despliegue: repo-ies-santiago-hernandez-daw2 Instalar: git, sublime-text, code, virtualbox-6.1 Borrar: Etiquetas Aplica: SANTIAGOHERNANDEZ.DAW2 Excepciones: \*\*\* Despliegue: repo-ies-santiago-hernandez-departamentos Instalar: vx-dga-l-libros-blinklearning, vx-dga-l-libros-burlington, vx-dga-l-libros-oxford Borrar: Etiquetas Aplica: SANTIAGOHERNANDEZ.DEPARTAMENTOS Excepciones: \*\* Despliegue: repo-ies-santiago-hernandez-pcsaula Instalar: vx-dga-l-libros-blinklearning, vx-dga-l-libros-burlington, vx-dga-l-libros-oxford, vx-dga-l-navegadores-incognito Borrar: Etiquetas Aplica: SANTIAGOHERNANDEZ.AULAS, SANTIAGOHERNANDEZ.AULAS20 Excepciones:

## **CONFIGUARCIONES ADICIONALES**

CONF-SOFT-ACCESO-DIRECTO-RECURSOS-RED-DAW2 Attributos Incluidos: SANTIAGOHERNANDEZ.DAW2

### Attributos Excluidos:

CONF-SOFT-CREAR-BORRAR-USUARIOS Attributos Incluidos: SANTIAGOHERNANDEZ.DAW2 Attributos Excluidos:

CONF-SOFT-LXRAND-AJUSTAR-PANTALLAS-MANUAL-USER Attributos Incluidos: SANTIAGOHERNANDEZ.AULAS20 Attributos Excluidos:

CONF-SOFT-RESETEAR-NAVEGADORES-WEB Attributos Incluidos: SANTIAGOHERNANDEZ.AULAS, SANTIAGOHERNANDEZ.AULAS20 Attributos Excluidos:

\*\*\* CONF-SOFT-TOUCHPAD-OFF Attributos Incluidos: SANTIAGOHERNANDEZ.DAW2 Attributos Excluidos:

horasdeapagado: { "desc": "Apagado departamentos 18:00 y 21:00", "etiquetas": "SEC-SANTIAGOHERNANDEZ.DEPARTAMENTOS", "excluidos": "ENT-CASA;", "horas": "18:00;21:00" }, { "desc": "Apagado Aulas 15:00 y 21:00", "etiquetas": "SEC-SANTIAGOHERNANDEZ.DEPARTAMENTOS", "excluidos": "ENT-CASA;", "horas": "15:00;21:00" } paginicionavegadores { "etiquetas": "SEC-SANTIAGOHERNANDEZ.AULAS;SEC-SANTIAGOHERNANDEZ.AULAS20;SEC-SANTIAGOHERNANDEZ.DEPARTAMENTOS;", <https://www.google.es> y <https://aplicaciones.aragon.es/sigaddweb/login> } impresoras { "desc": "konica 758 - ip 10.7.0.20: BN y 2C", "etiquetas": "SEC-SANTIAGOHERNANDEZ.AULAS;SEC-SANTIAGOHERNANDEZ.AULAS20;", "nombre": "Sala\_Profesores-A", "modelo": "konica 758", }, { "desc": "konica 227 - ip 10.7.0.21: BN y 2C", "etiquetas": "SEC-SANTIAGOHERNANDEZ.AULAS;SEC-SANTIAGOHERNANDEZ.AULAS20;", "nombre": "Sala\_Profesores-D", "modelo": "konica 227", } lanzadores especificos "etiquetas": "SEC-SANTIAGOHERNANDEZ.AULAS;SEC-SANTIAGOHERNANDEZ.AULAS20;SEC-SANTIAGOHERNANDEZ.DEPARTAMENTOS;", "desc": "Lanzador de Acceso al Sigad", }, { "etiquetas": "all", "desc": "Lanzador de Chromium" } Red inalambrica de los minis "etiquetas": "SEC-SANTIAGOHERNANDEZ.PORTATILES",

### **#2 - 2021-11-23 16:54 - Nacho Sancho**

*- Estado cambiado Abierta - Respuesta Soporte por Cerrada*